# **Subdivision surfacesReading** Stollnitz, DeRose, and Salesin. *Wavelets for Computer Graphics: Theory and Applications,* 1996, section 10.2. **Building complex models Subdivision surfaces** Chaikin's use of subdivision for curves inspired similar techniques for subdivision. Iteratively refine a **control polyhedron** (or **control mesh**) to produce the limit surfacelim $\mathrm{m}\,M^{\,j}$ σ $\sigma = \lim M$ =

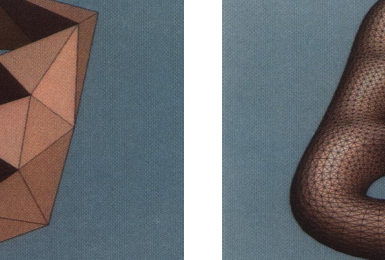

$$
\sigma=\lim_{j\to\infty}M^j
$$

using splitting and averaging steps.

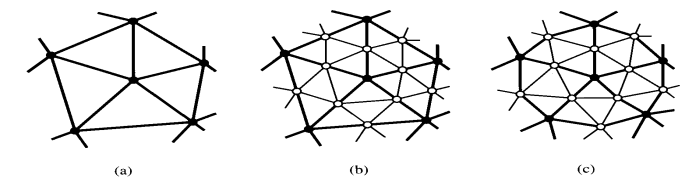

There are two types of splitting steps:

- **vertex schemes**
- **face schemes**

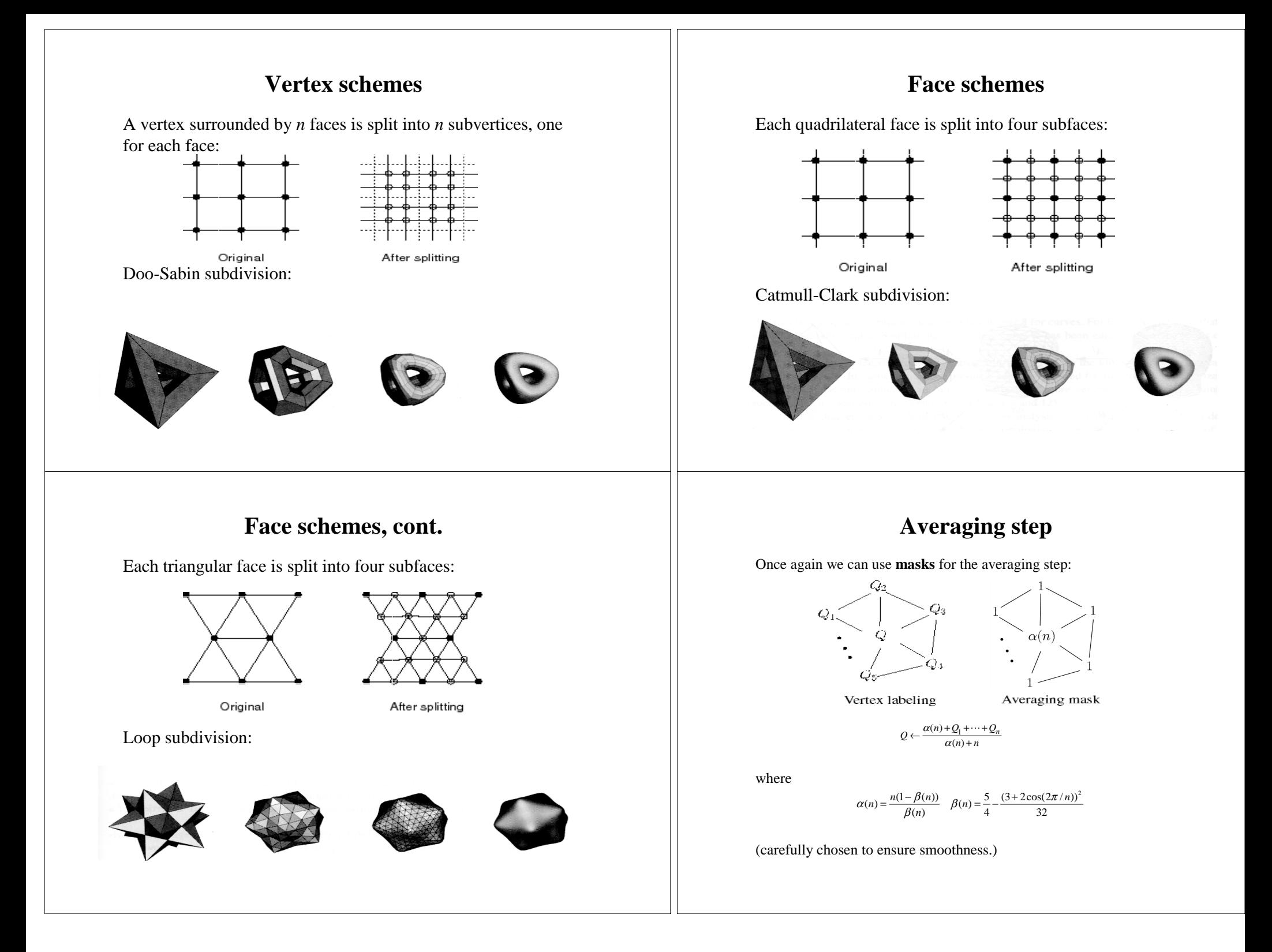

#### **Loop evaluation and tangent masks**

As with subdivision curves, we can split and average a number of times and then push the points to their limit positions.

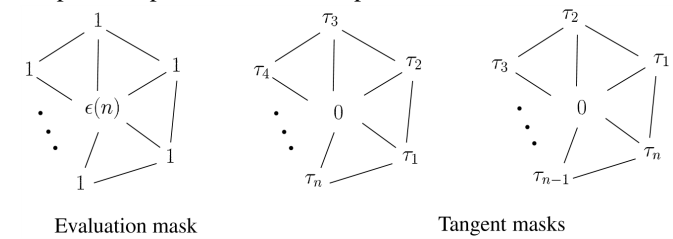

 $(n) + Q_1$  $(n)$  $Q^{\infty} = \frac{\varepsilon(n) + Q_1 + \dots + Q_n}{\varepsilon(n) + n}$  $\frac{\varepsilon(n)+\varepsilon}{\varepsilon}$  $\infty = \frac{\varepsilon(n) + Q_1 + \dots + \varepsilon(n) + n}{\varepsilon(n) + n}$  $\ddots$ 

where

 $\varepsilon(n) = \frac{3n}{\beta(n)} \quad \tau_i(n) = \cos(2\pi i / n)$ 

How do we compute the normal?

# **Recipe for subdivision surfaces**

As with subdivision curves, we can now describe a recipe for creating and rendering subdivision surfaces:

- Subdivide (split+average) the control polyhedron a few times. Use the averaging mask.
- Push the resulting points to the limit positions. Use the evaluation mask.
- Compute the tangents using the tangent masks.
- Compute the normal from the tangent vectors.
- Render!

## **Interpolation**

Interpolating schemes are defined by:

- Splitting
- Averaging only new vertices

Averaging mask for odd vertices in the "modified butterfly scheme":

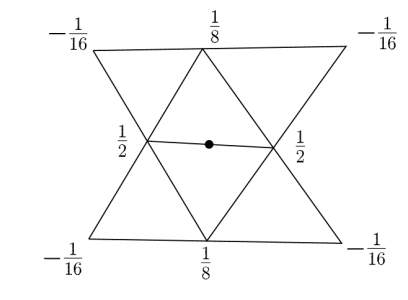

## **Adding creases without trim curves**

Sometimes, particular feature such as a crease should be preserved. With NURBS surfaces, this required the use of trim curves. For subdivision surfaces, we just modify the subdivision mask:

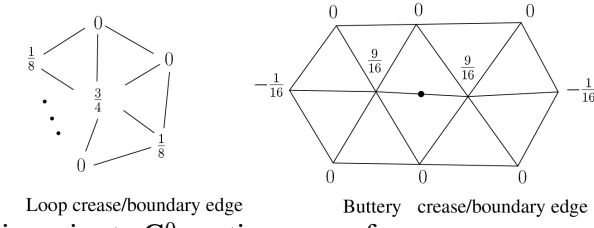

This gives rise to  $G<sup>0</sup>$  continuous surfaces.

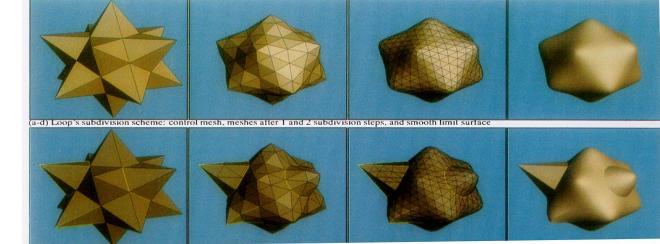

# **Creases without trim curves, cont.**

Here's an example using Catmull-Clark surfaces of the kind found in Geri's Game:

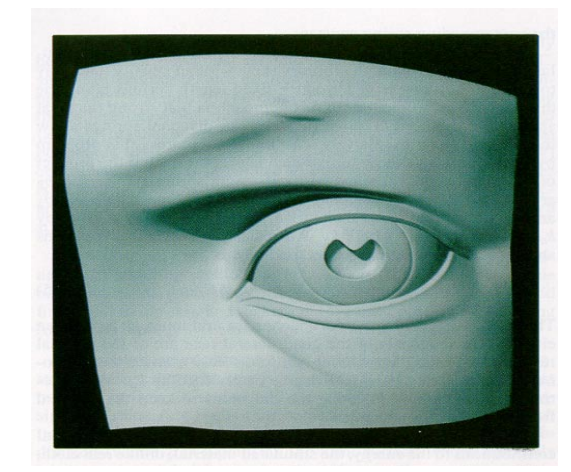

# **Interpolating subdivision surfaces**

Interpolating schemes are defined by

- splitting
- averaging only new vertices

### **Summary**

What to take home:

- The various kinds of splitting steps, especially Loop
- How to construct subdivision surfaces from their averaging masks, evaluation masks, and tangent masks